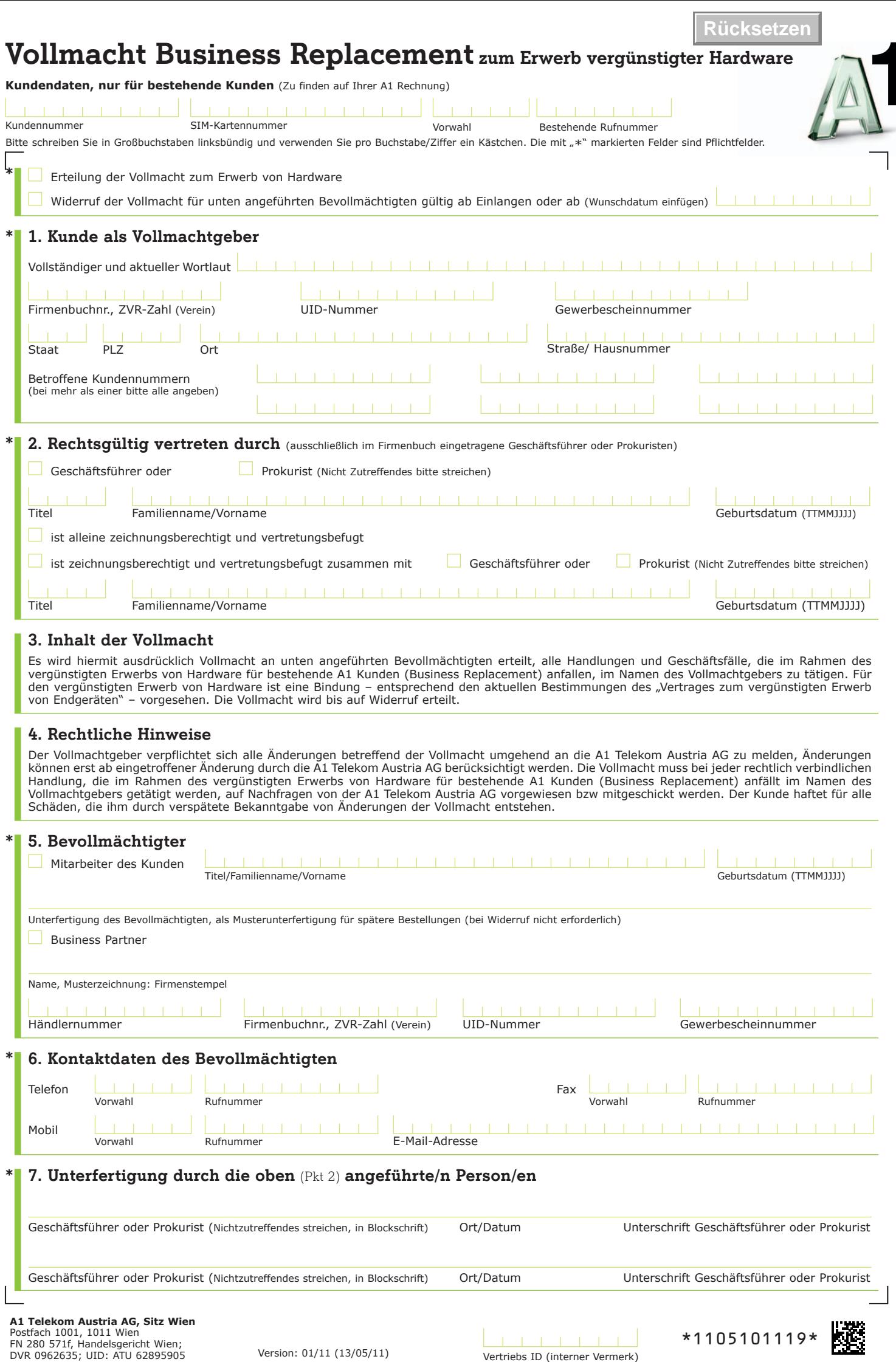

Version: 01/11 (13/05/11)

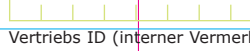

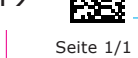